# PHY604 Lecture 5

September 7, 2021

### Review: Evaluating the Fresnel integral

- Fresnel functions are used in optics to describe near-field diffraction
- They can be written as an integral (or infinite sum):

$$
S(x) = \int_0^x \sin(\pi t^2/2) dt
$$

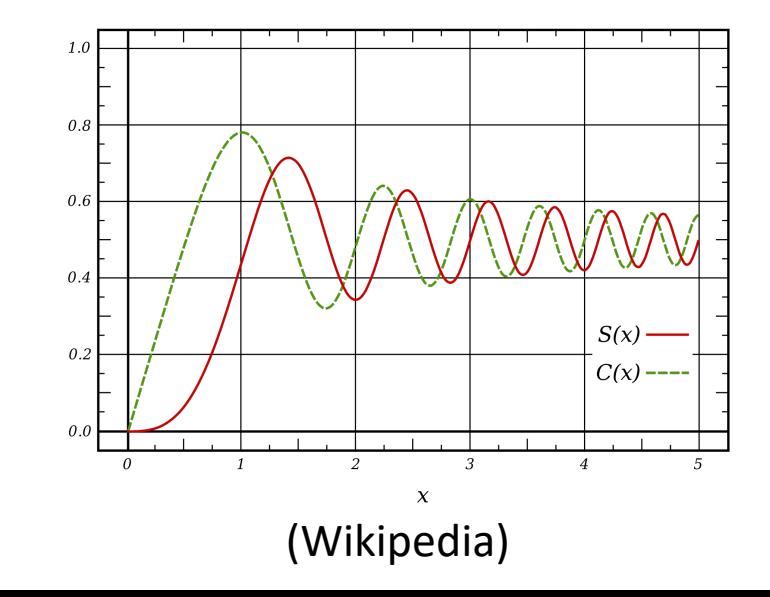

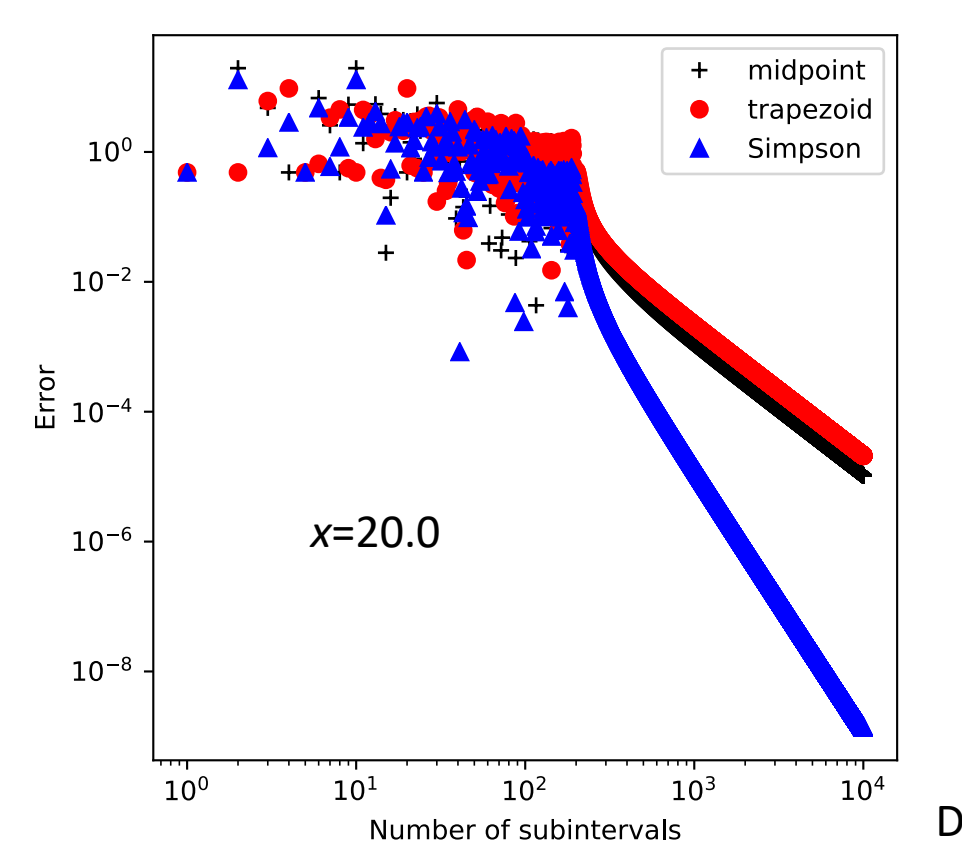

## Review: Adaptive integration

- If we do not know  $f'(x)$ , we can still estimate the error:
	- 1. Perform the integration with  $N_1$  and  $N_2=N_1$  subintervals
	- 2. For, e.g., the trapezoid rule, the error using  $N_1$  will be four times that using  $N<sub>2</sub>$
	- 3. The "exact" result, *I* is:  $I = I_1 + c\Delta x_1^2 = I_2 + c\Delta x_2^2$
	- 4. Then the error on the second estimate is:

$$
\epsilon_2 = c\Delta x_2^2 = \frac{1}{3}(I_2 - I_1)
$$

- We can use this approach to decide when our integral is converged to our satisfaction
	- Keep doubling the number of subintervals until the error is small enough
	- Can use the results from previous function evaluations (See Newman Sec. 5.3 and 5.4 or Garcia Sec. 10.2)

### Review: Gaussian Quadrature

- As an extra degree of freedom, lets vary the space between integration points
- We must first determine integration rules for unequal spacing
	- How do we determine weights?

$$
\int_{a}^{b} f(x)dx \simeq w_{1}f(x_{1}) + \ldots + w_{N}f(x_{N})
$$

- Then, we choose a particular optimal choice of nonuniform points
- Many types of Gaussian quadrature

#### Review: Choosing an integration method (Newman Sec. 5.7)

- Trapezoid method:
	- Trivial to program
	- Equally spaced points, often true of experimental data
	- Good choice for poorly behaved data (noisy, singularities)
	- Adaptive method gives guaranteed accuracy level
	- Not very accurate for given number of points
- Romberg integration:
	- Equally spaced points, often true of experimental data
	- Guaranteed accuracy level
	- Potentially high accuracy for small number of points
	- Will not work well for noisy of pathological data/integrands
- Gaussian Quadrature
	- Potentially high accuracy for small number of points
	- Simple to program (weights and roots tabulated)
	- Will not work well for noisy of pathological data/integrands
	- Need to have data on specific, unequally-spaced grid

### Review: Lagrange interpolation

- General method for building a single polynomial that goes through all the points (alternate formulations exist)
- Given n points:  $x_0$ ,  $x_1$ , ...,  $x_{n-1}$ , with associated function values:  $f_0$ ,  $f_1$ ,  $\ldots$ ,  $f_{n-1}$

• Construct basis functions: 
$$
l_i(x) = \prod_{j=0, i \neq j}^{n-1} \frac{x - x_j}{x_i - x_j}
$$

• Note basis function  $I_i$  is 0 at all  $x_i$  except for  $x_i$  (where it is one)

• Function value at *x* is: 
$$
f(x) = \sum_{i=0}^{n-1} l_i(x) f_i
$$

## Today's lecture:

- Continue discussing interpolation
	- Lagrange Interpolation
	- Cubic splines
- Begin discussing finding roots of functions
	- Bisection method
	- Newton Raphson method
	- Secant method

## Example: Quadratic Lagrange polynomial

- Three points:  $(x_0, f_0)$ ,  $(x_1, f_1)$ ,  $(x_2, f_2)$
- Three basis functions:

$$
l_0 = \frac{x - x_1}{x_0 - x_1} \frac{x - x_2}{x_0 - x_2} = \frac{(x - x_1)(x - x_2)}{2\Delta x^2}
$$

$$
l_1 = \frac{x - x_0}{x_1 - x_0} \frac{x - x_2}{x_1 - x_2} = -\frac{(x - x_0)(x - x_2)}{\Delta x^2}
$$

$$
l_2 = \frac{x - x_0}{x_2 - x_0} \frac{x - x_1}{x_2 - x_1} = \frac{(x - x_0)(x - x_1)}{2\Delta x^2}
$$

• Polynomial:

$$
f(x) = f_0 \frac{(x - x_1)(x - x_2)}{2\Delta x^2} - f_1 \frac{(x - x_0)(x - x_2)}{\Delta x^2} + f_2 \frac{(x - x_0)(x - x_1)}{2\Delta x^2}
$$

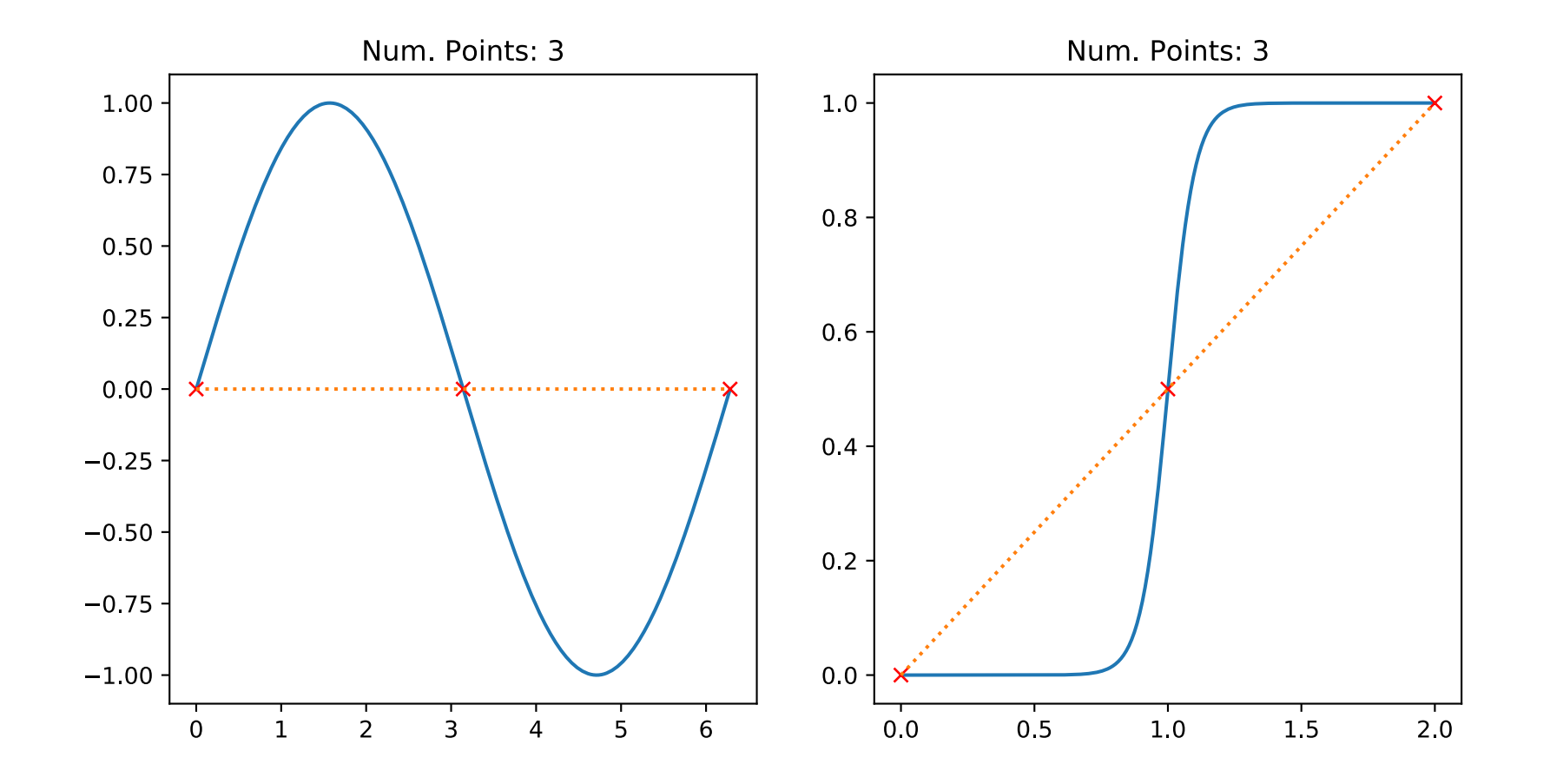

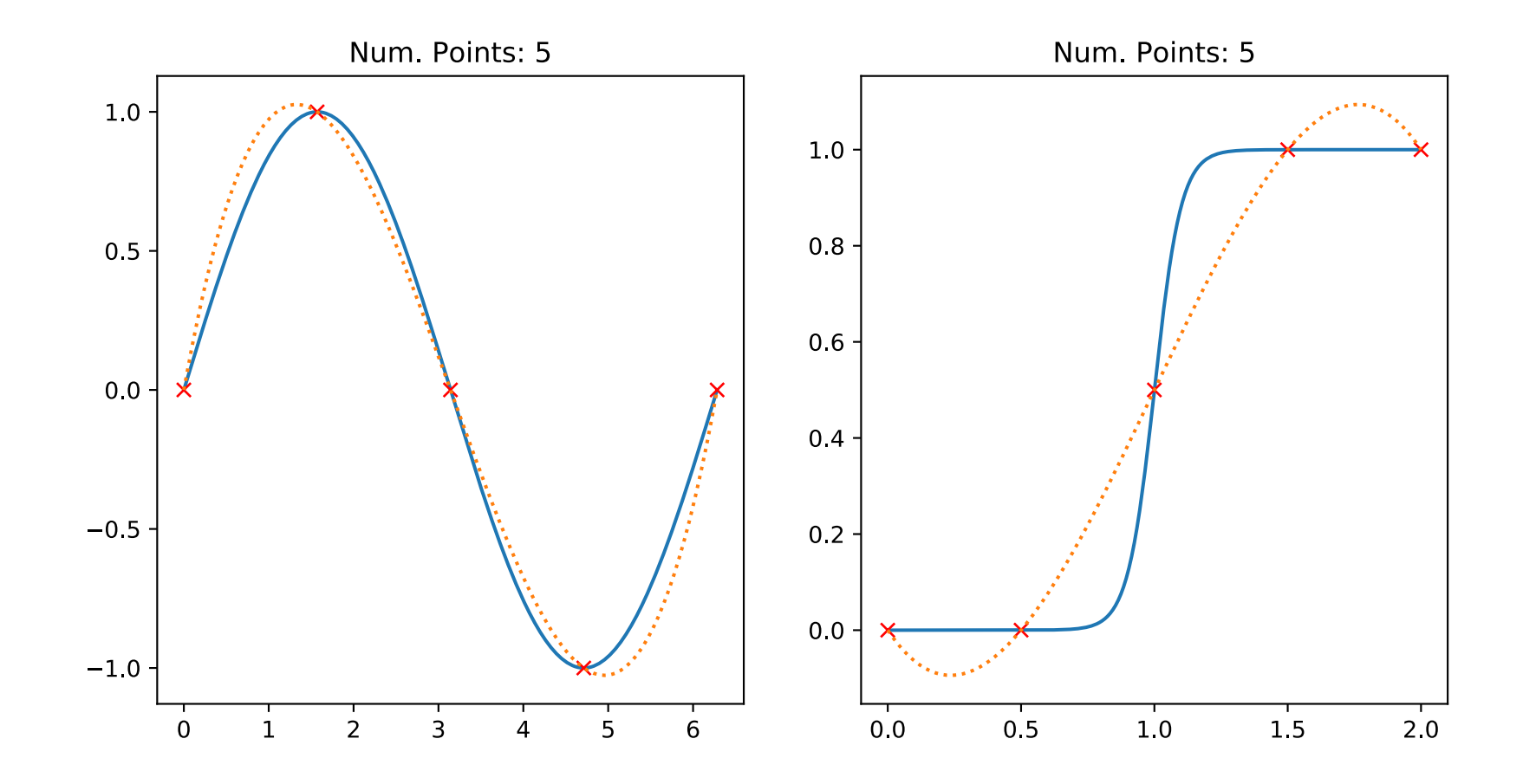

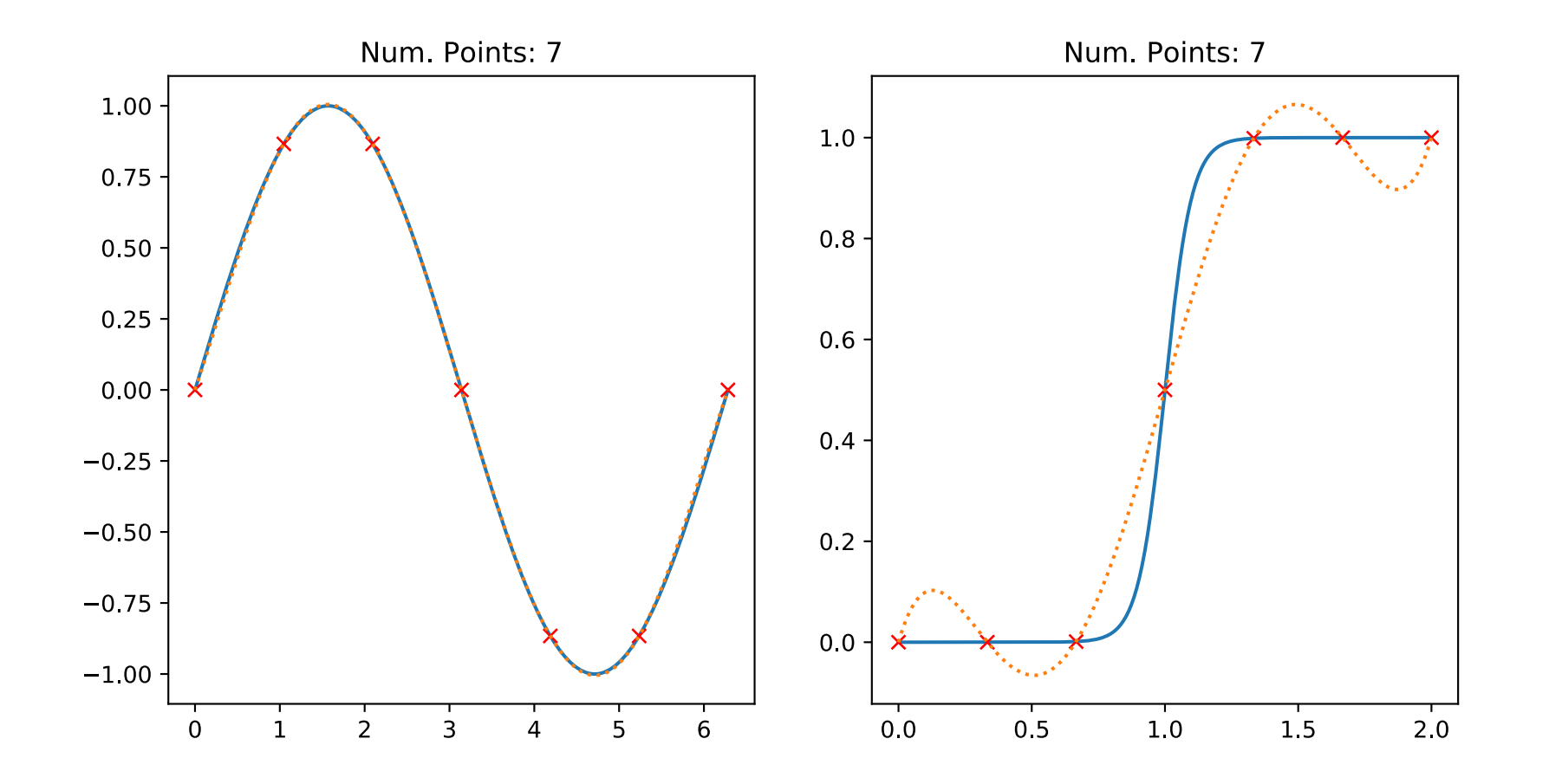

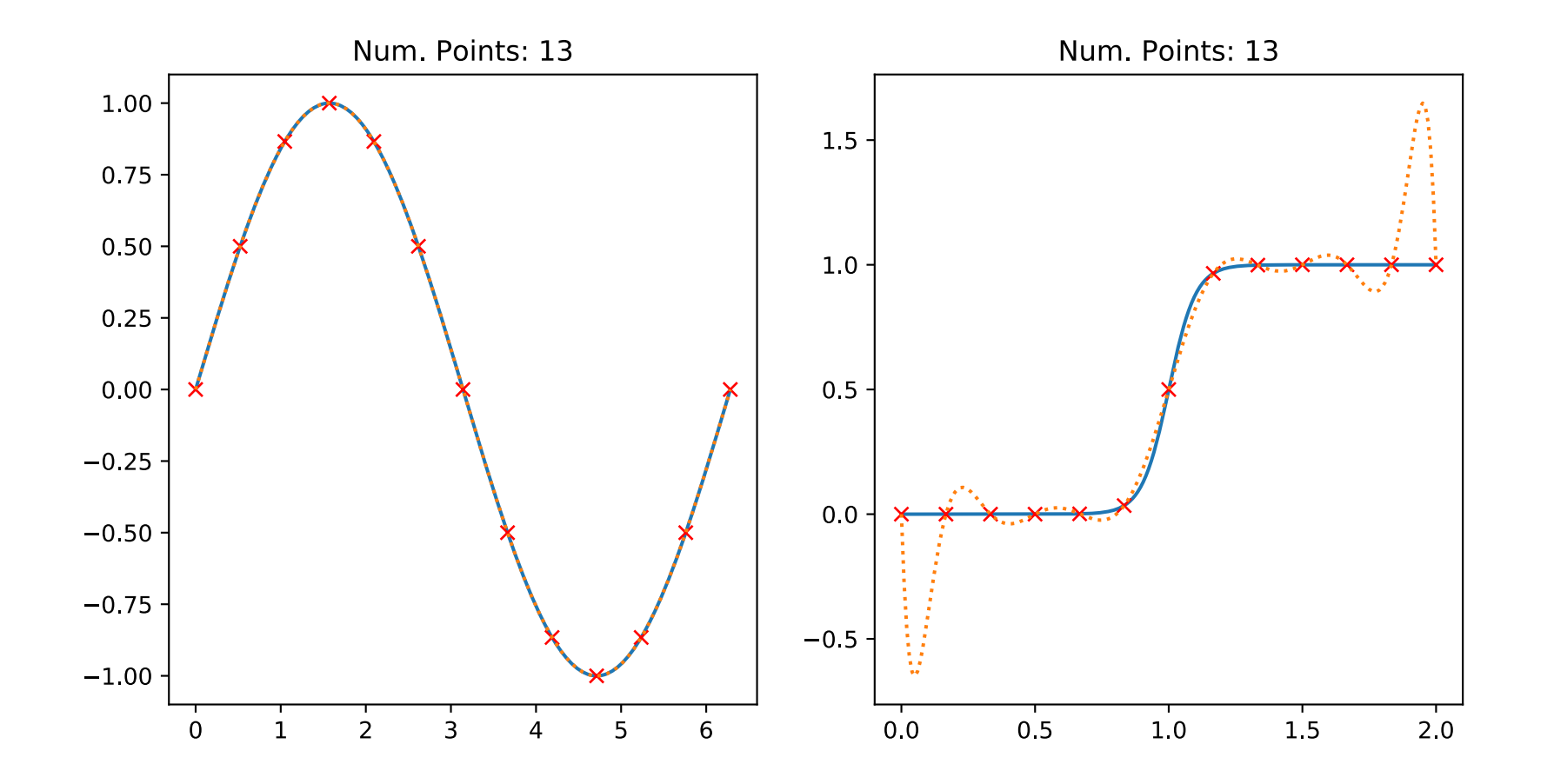

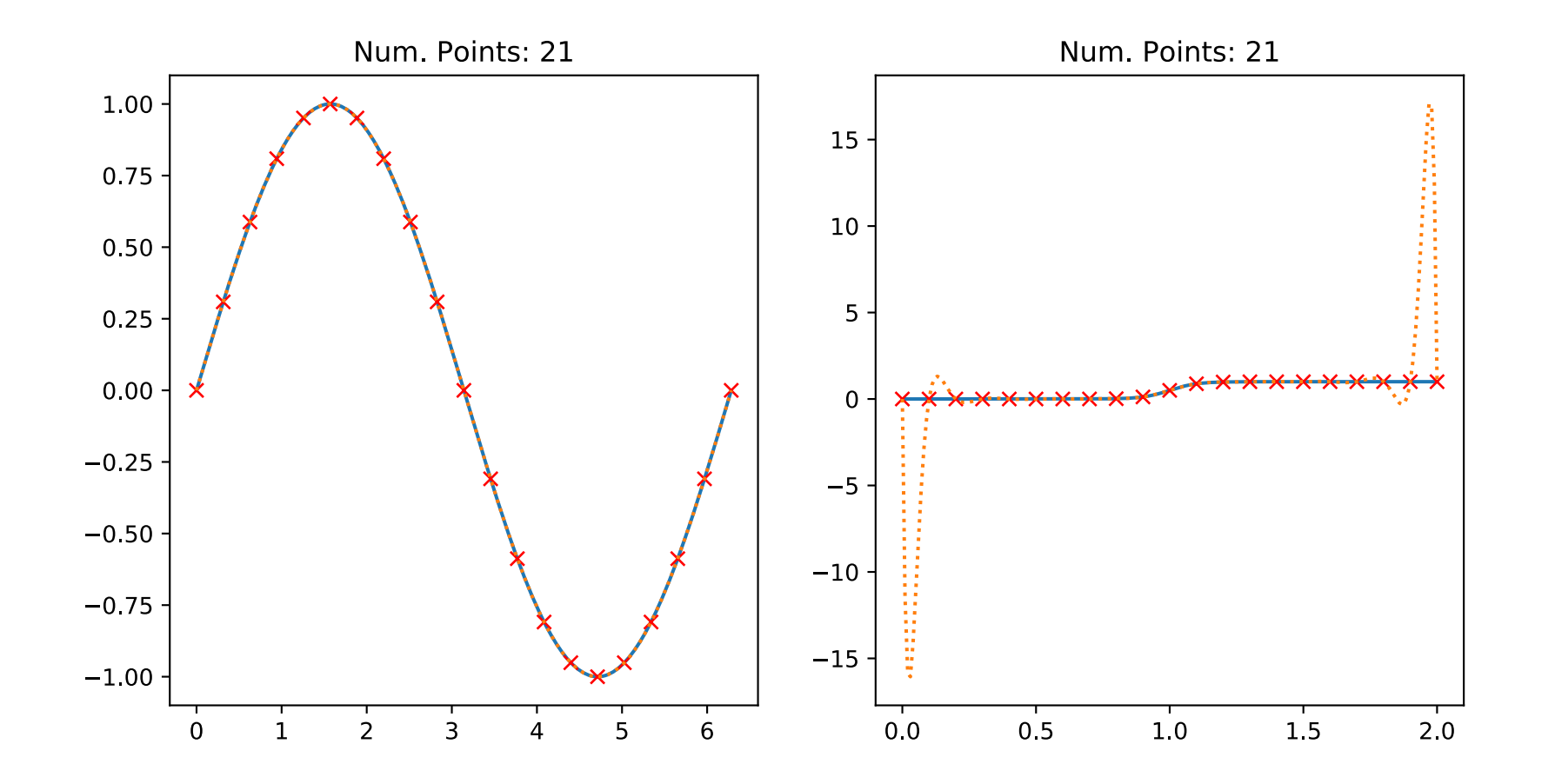

- For the hyperbolic tangent case, increasing the number of points beyond a certain limit increases the error
	- Runge phenomena: Oscillations at the edges of the interval
	- Increasing the number of points causes a divergence in the error
- Can do better by varying the spacing of the interpolating points
	- e.g., Chebyshev polynomial roots are concentrated toward the end of the interval
	- Chebyshev polynomial spacing is usually (almost always) convergent with the number of interpolating points

$$
x_k = \frac{1}{2}(a+b) + \frac{1}{2}(b-a)\cos\left(\frac{2k-1}{2n}\pi\right), \ \ k = 1, ..., n
$$

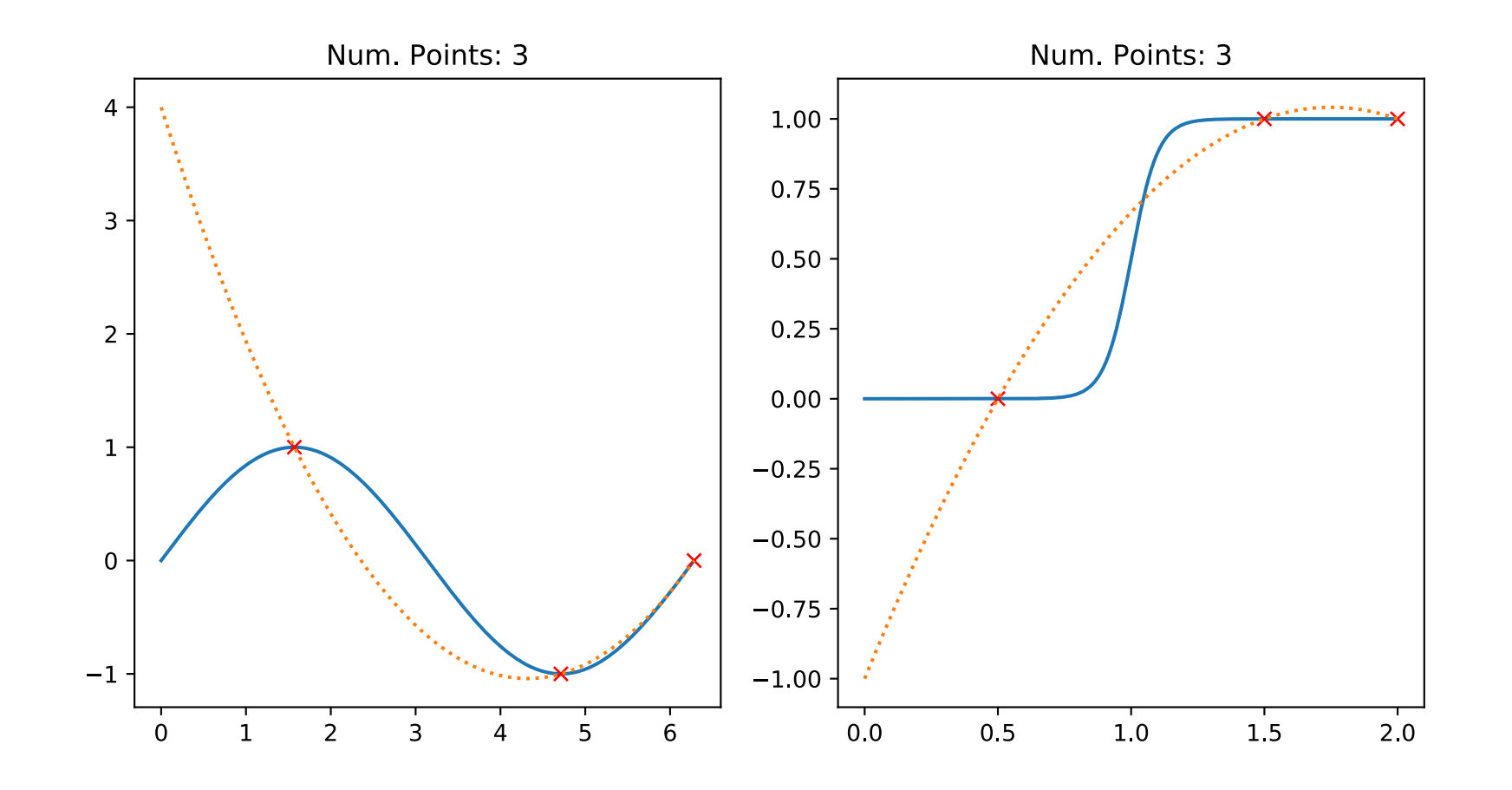

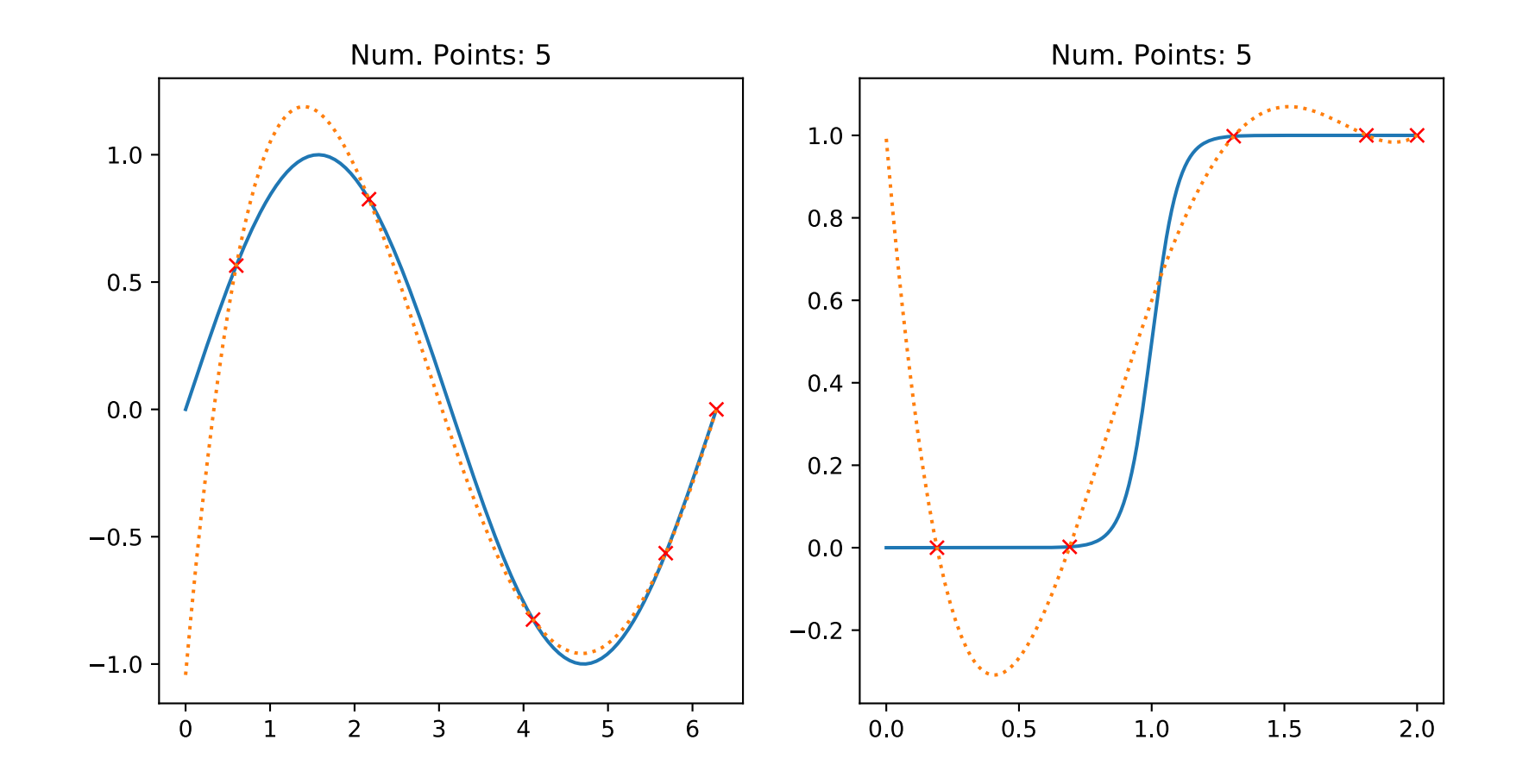

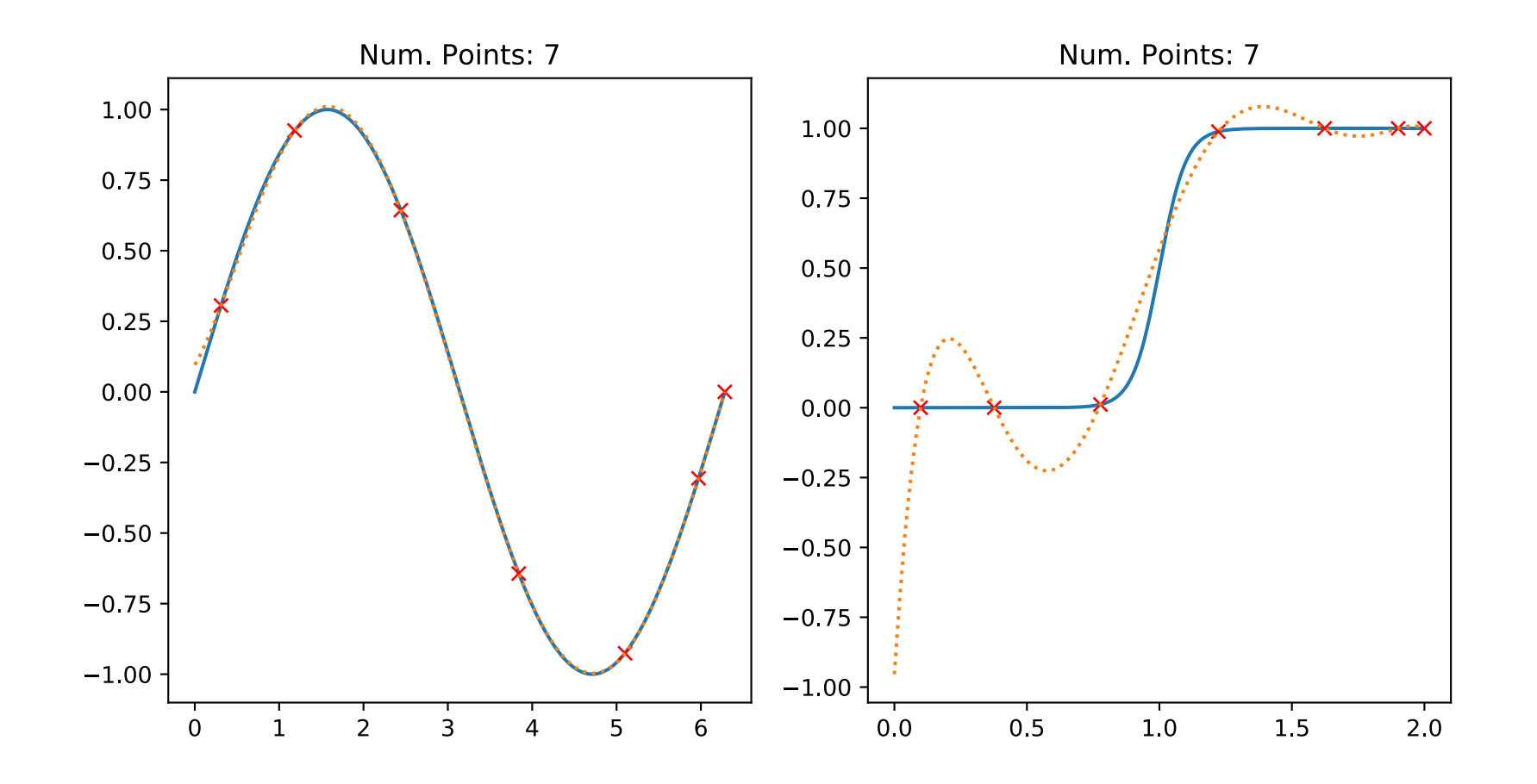

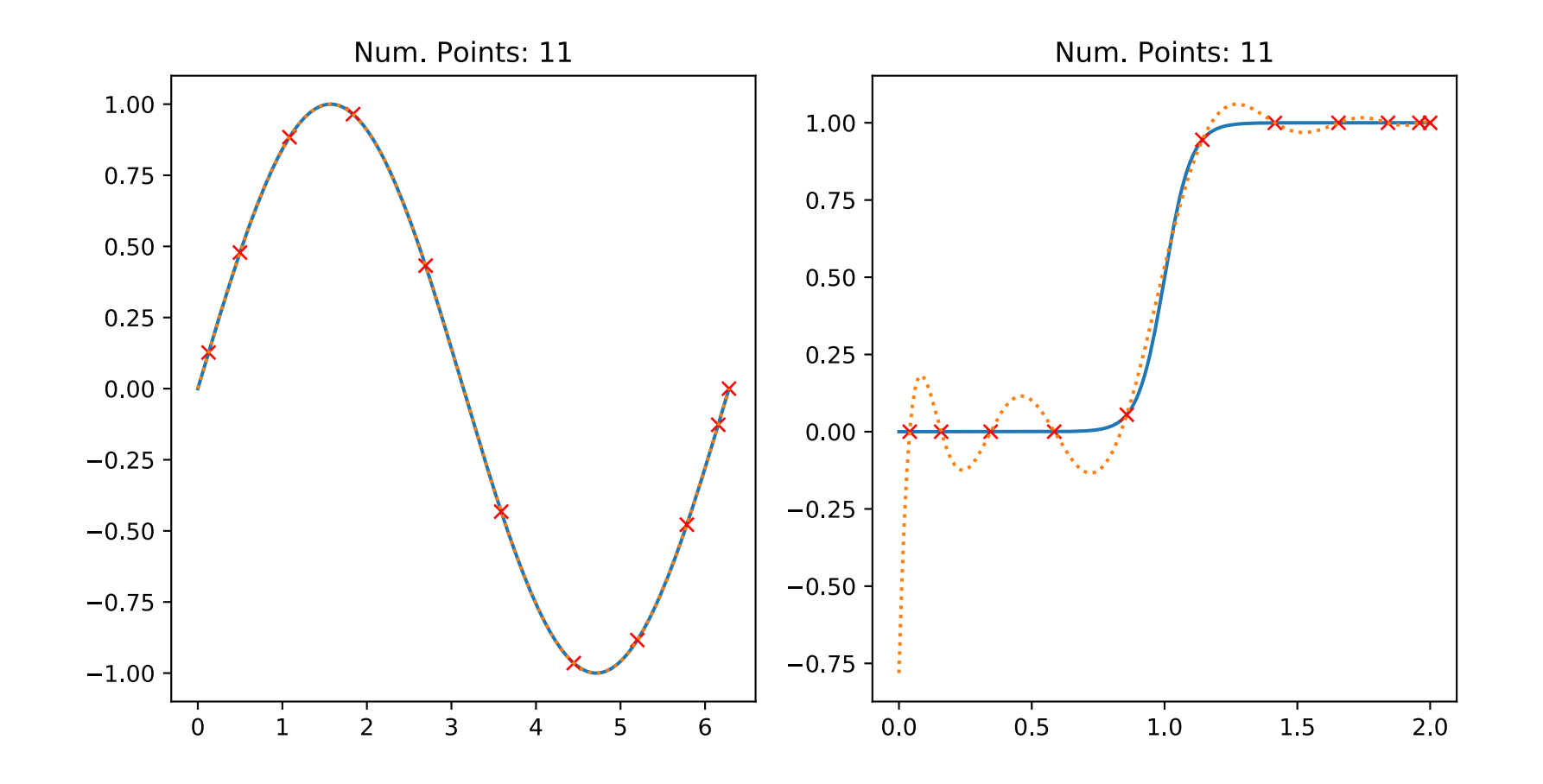

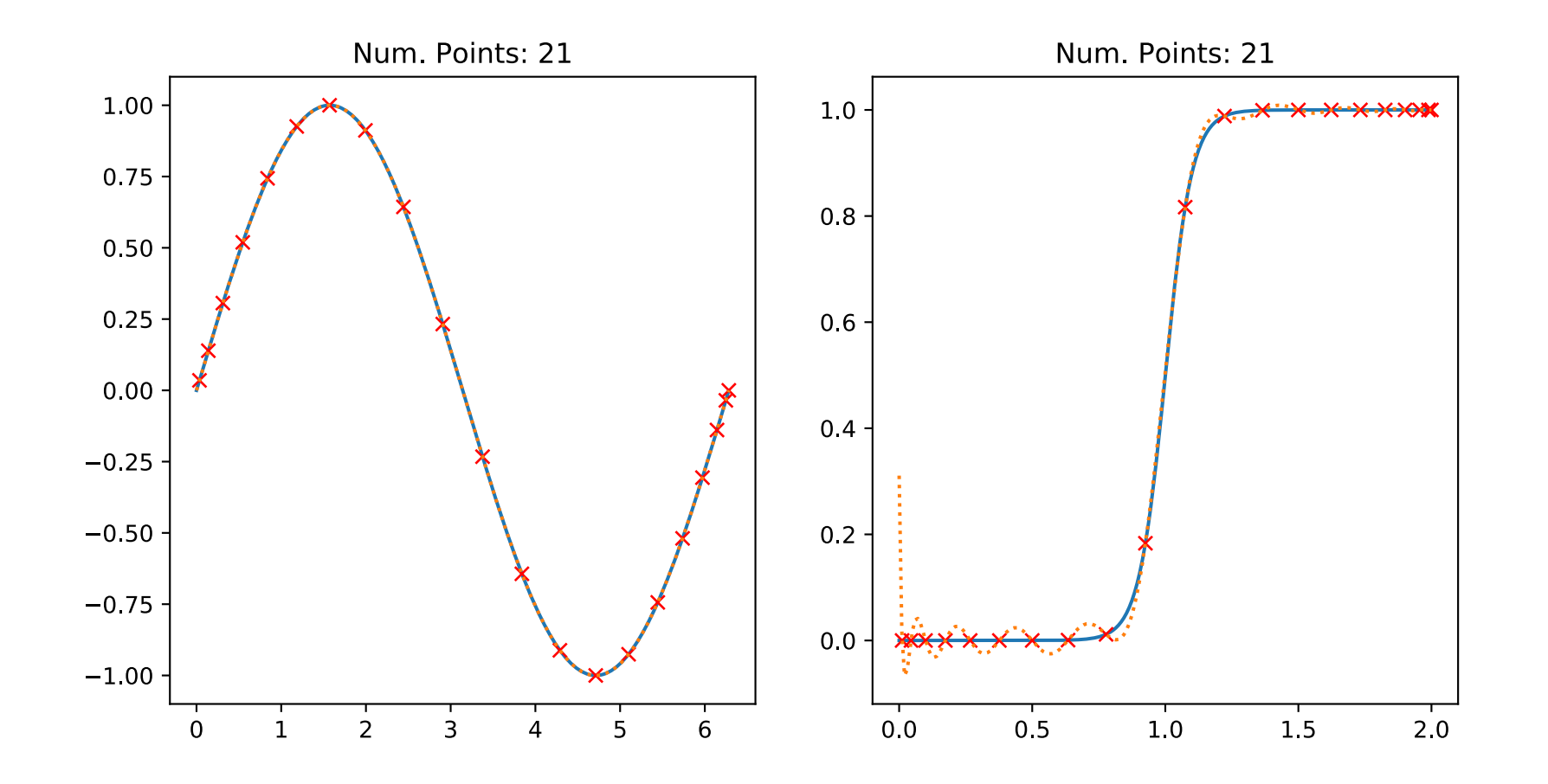

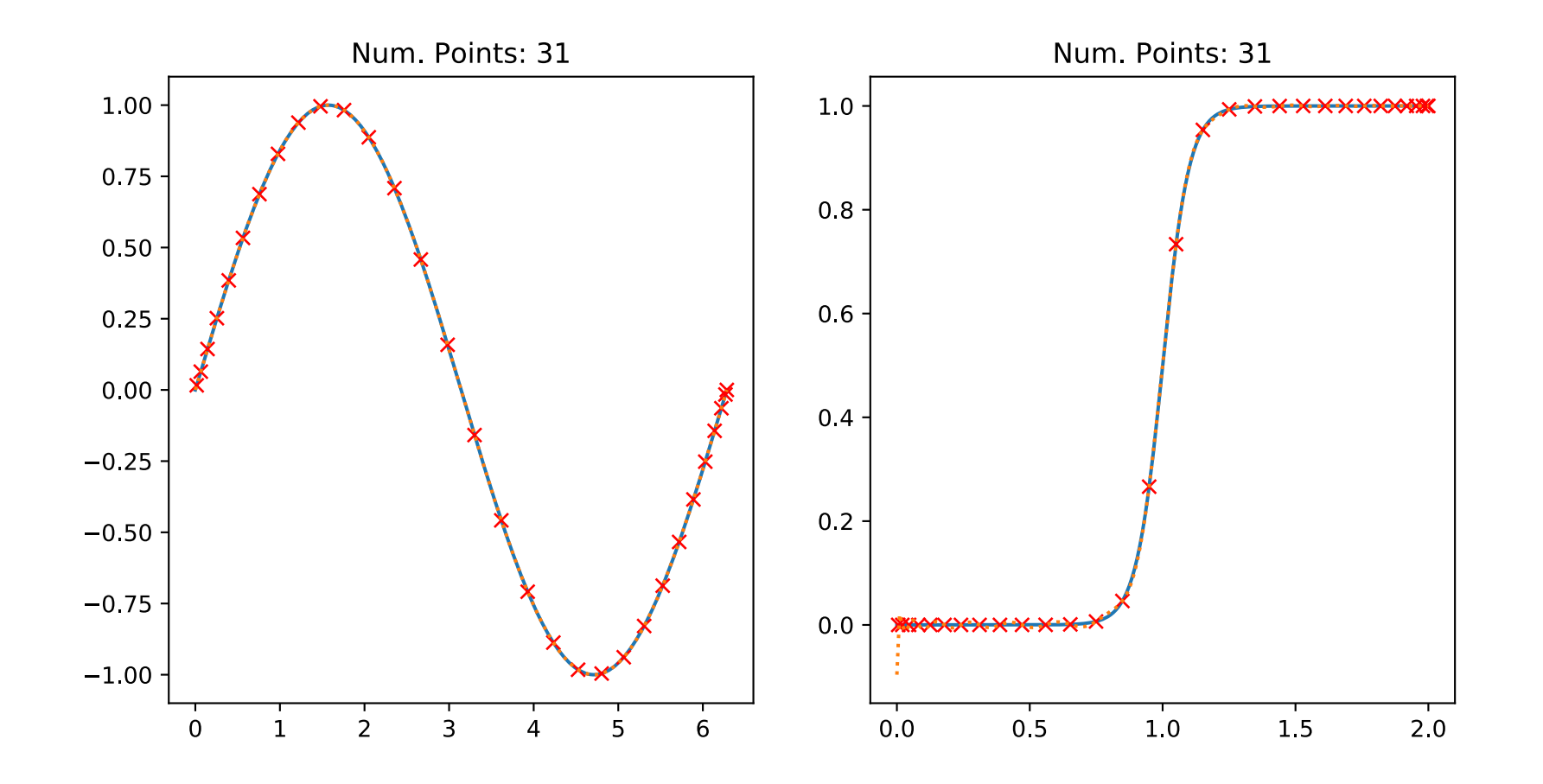

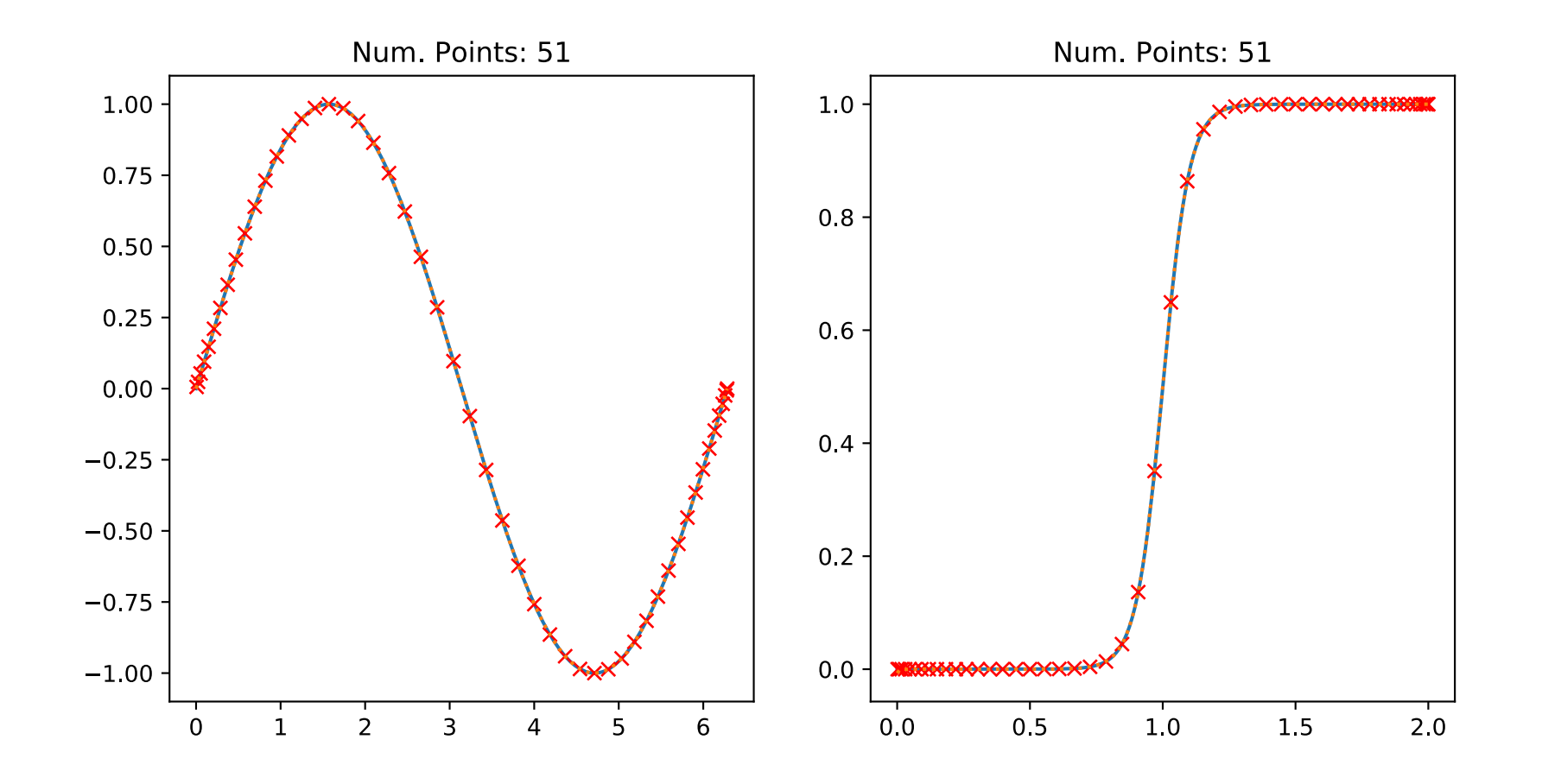

## Today's lecture:

- Continue discussing interpolation
	- Lagrange Interpolation
	- Cubic splines
- Begin discussing finding roots of functions
	- Bisection method
	- Newton Raphson method
	- Secant method

## Splines (Pang Sec. 2.4)

- So far, we've only worried about going through the specified points
- Large number of points  $\rightarrow$  two distinct options:
	- Use a single high-order polynomial that passes through them all
	- Fit a (somewhat) high order polynomial to *each interval* and match all derivatives at each point—this is a spline
- Splines match the derivatives at end points of intervals
	- Piecewise splines can give a high-degree of accuracy
- Cubic spline is the most popular
	- Matches first and second derivative at each data point
	- Results in a smooth appearance
	- Avoids severe oscillations of higher-order polynomial

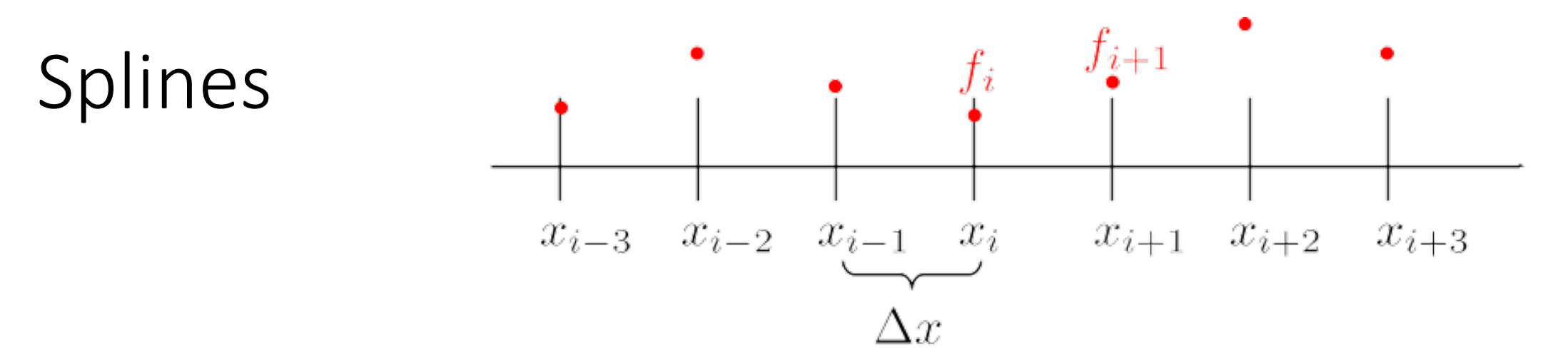

- We have a set of regular-spaced discrete data:  $f_i = x(x_i)$  at  $x_0, x_1, x_2, ..., x_n$
- *m*-th order polynomial to approximate  $f(x)$  for x in  $[x_i,x_{i+1}]$ :

$$
p_i(x) = \sum_{k=0}^{m} c_{ik} x^k
$$

• Coefficients chosen so  $p_i(x_i)=f_i$  and from smoothness condition: all derivatives (*l*) match at the endpoints

$$
p_i^{(l)}(x_{i+1}) = p_{i+1}^{(l)}(x_{i+1}), \quad l = 0, 1, ..., m-1
$$

• Except for points on the boundary of the curve

## Splines: Determining the coefficients

- There are *n* intervals; in each interval: *m*+1 coefficients for the polynomial
- Total: (*m*+1)*n* coefficients:
	- Smoothness condition on interior points: (*m*)(*n*-1) equations
	- Curve passing through interior points: (*n*-1) equations
	- Remaining *m*+1 equations from imposing conditions on derivatives at end points
		- Natural spline: Setting highest-order derivative to zero at both endpoints

Most popular: Cubic splines, *m* = 3

- Easy to implement
- Produce a curve that appears to be seamless
- Avoids distortions near the edges
- Only piecewise continuous, third derivatives are discontinuous

#### Cubic spline example: 3 intervals

- Order: *m*=3, intervals: *n*=3, points: x = 0, 1, 2, 3
- Constraints: (*m*+1)*n* = 12

• Interior point 1:  $p_0(x_1) = f_1$  $\bullet$  Interior point 2:  $p_1(x_2) = f_2$  $p_1(x_1) = f_1$  $p'_0(x_1) = p'_1(x_1)$  $p_0''(x_1) = p_1''(x_1)$  $p_2(x_2) = f_2$  $p'_1(x_2) = p'_2(x_2)$  $p_1''(x_2) = p_2''(x_2)$ 

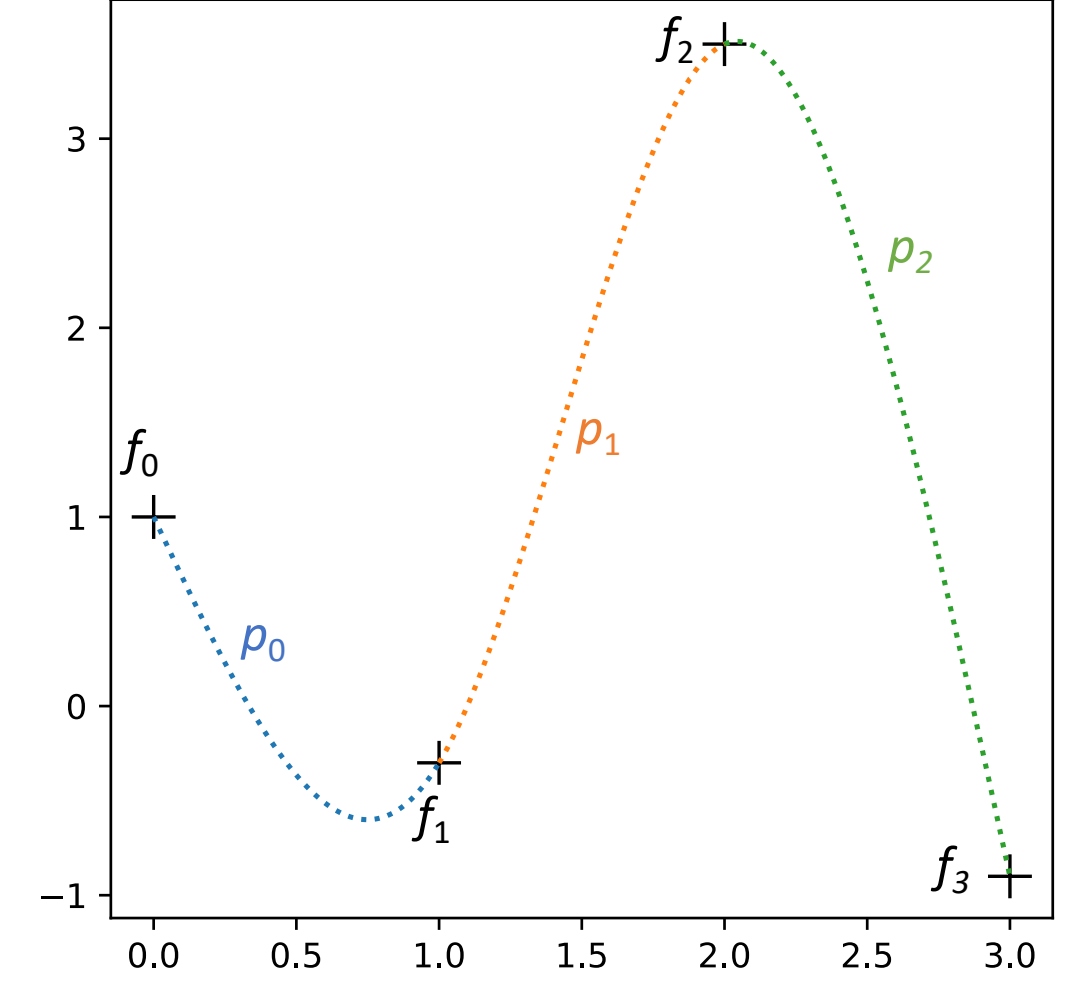

### Cubic spline example: 3 intervals

• At the boundaries:

 $p_0(x_0) = f_0$  $p_2(x_3) = f_3$ 

• Natural spline, second derivatives at the boundary set to zero

$$
p_0''(x_0) = 0
$$
  

$$
p_2''(x_3) = 0
$$

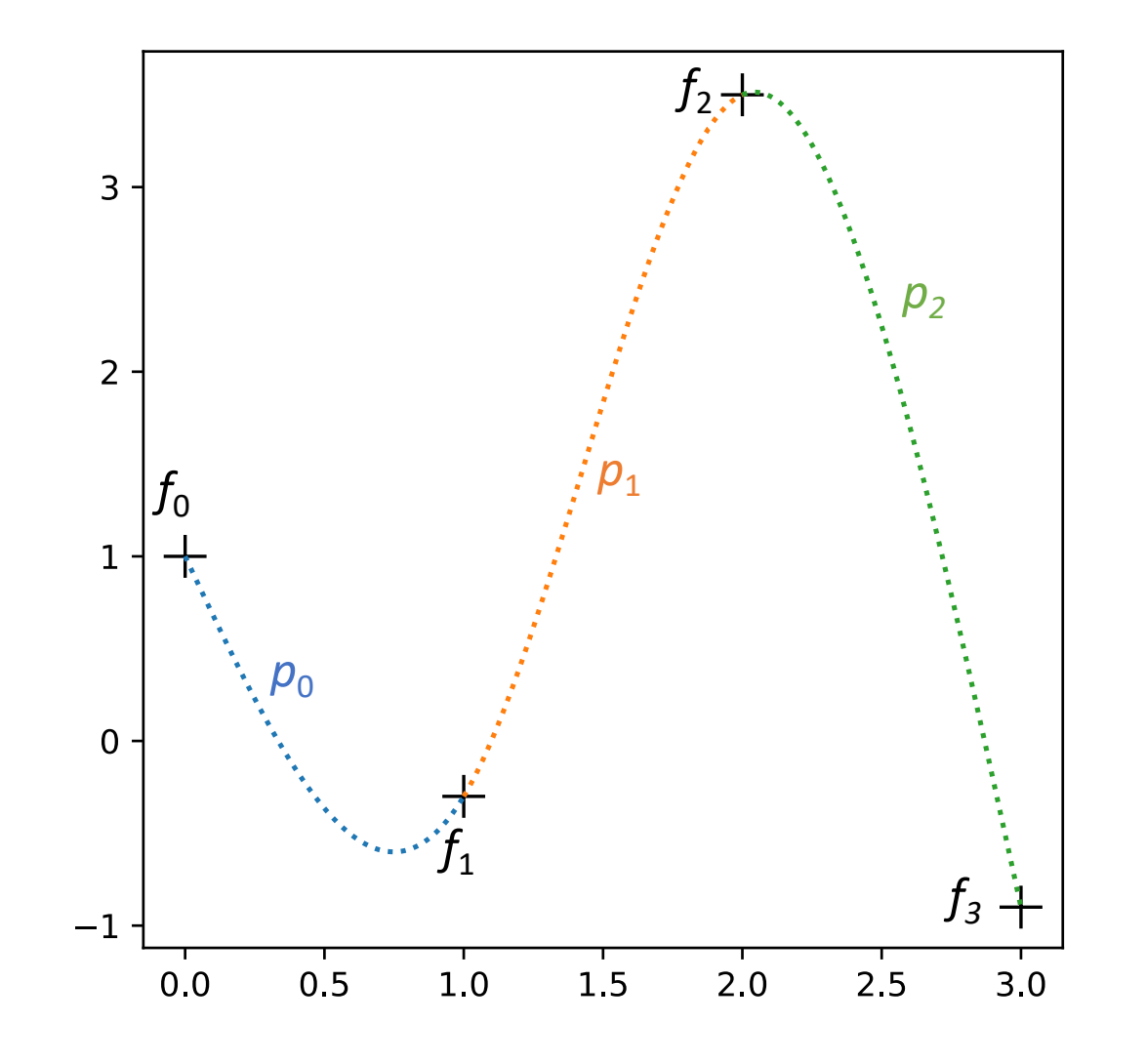

#### Now solve for the coefficients:

• Linearly interpolate the second derivative:

$$
p_i''(x) = \frac{1}{\Delta x} \left[ (x - x_i) p_{i+1}'' - (x - x_{i+1}) p_i'' \right]
$$

• Integrate twice:

$$
p_i(x) = \frac{1}{6\Delta x} \left[ (x - x_i)^3 p_{i+1}'' - (x - x_{i+1})^3 p_i'' \right] + A(x - x_i) + B(x - x_{i+1})
$$

• Impose constraints:  $p_i(x) = fi, \ \ p(x_{i+1}) = f_{i+1}$ 

#### Now solve for the coefficients:

$$
p_i(x) = \alpha_i(x - x_i)^3 + \beta_i(x - x_{i+1})^3 + \gamma_i(x - x_i) + \eta_i(x - x_{i+1})
$$

• Results:

$$
\alpha_i = \frac{p''_{i+1}}{6\Delta x}, \ \ \beta_i = -\frac{p''_i}{6\Delta x}, \ \ \gamma_i = \frac{-p''_{i+1}\Delta x^2 + 6f_{i+1}}{6\Delta x}, \ \ \eta_i = \frac{p''_i\Delta x^2 - 6f_i}{6\Delta x}
$$

- For now, in terms of second derivative
- To get second derivative, use continuity condition

$$
p'_{i-1}(x_i) = p'_i(x_i)
$$

#### Now solve for the coefficients:

$$
p_{i-1}'' \Delta x + 4p_i'' \Delta x + p_{i+1}'' \Delta x = \frac{6}{\Delta x} (f_{i-1} - 2f_i + f_{i+1})
$$

- Applies to all interior points
- Natural boundary conditions:

$$
p''_0 = 0, \; p''_n = 0
$$

• Results in a system of linear equations

#### Results in system of linear equations

• Can be written as a tridiagonal matrix:

$$
\begin{pmatrix}\n4\Delta x & \Delta x & \Delta x \\
\Delta x & 4\Delta x & \Delta x & \Delta x \\
& \ddots & \ddots & \ddots & \ddots \\
& & \Delta x & 4\Delta x & \Delta x & \Delta x \\
& & & \Delta x & 4\Delta x & \Delta x\n\end{pmatrix}\n\begin{pmatrix}\np_1'' \\
p_2'' \\
p_3'' \\
\vdots \\
p_{n-2}''\n\end{pmatrix} = \frac{6}{\Delta x}\n\begin{pmatrix}\nf_0 - 2f_1 + f_2 \\
f_1 - 2f_2 + f_3 \\
f_2 - 2f_3 + f_4 \\
\vdots \\
f_{n-3} - 2f_{n-2} + f_{n-1} \\
f_{n-2} - 2f_{n-1} + f_n\n\end{pmatrix}
$$

• We will discuss linear algebra in a later class

### Example: Cubic spline for random numbers

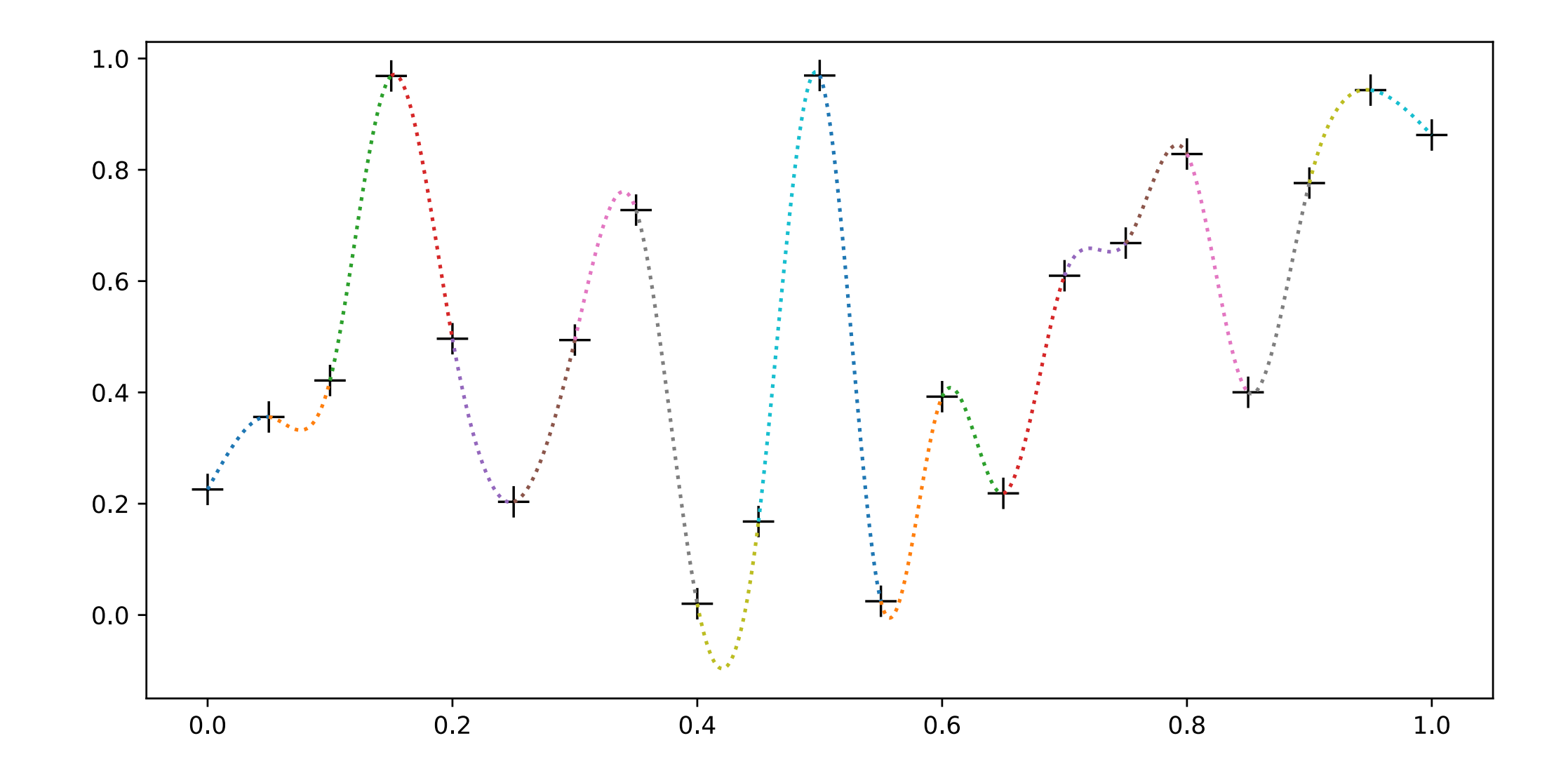

### Example: Derivatives of cubic splines

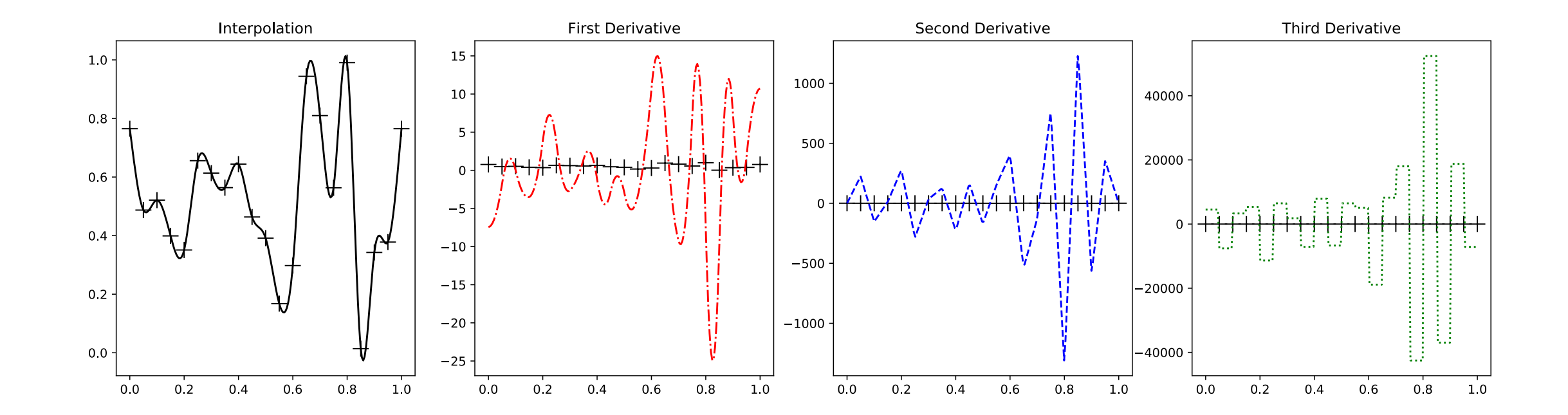

## Today's lecture:

- Continue discussing interpolation
	- Lagrange Interpolation
	- Cubic splines
- Begin discussing finding roots of functions
	- Bisection method
	- Newton Raphson method
	- Secant method

## Purpose: Find the root of a function

- Root of a function  $f(x)$  is  $x_r$  such that:  $f(x_r) = 0$
- Why? We can cast more general solutions in the form of finding roots.
	- Example: Suppose I have the following equation for velocity of a freefalling mass *m* with a coefficient of drag  $c_d$ :

$$
v(t) = \sqrt{\frac{gm}{c_d}} \tanh\left(\sqrt{\frac{gc_d}{m}}t\right)
$$

• I would like to find the mass that would give me a velocity of 36 m/s after 4s of free fall. We can do this by rewriting the equation as:

$$
f(m) = \sqrt{\frac{gm}{c_d}} \tanh\left(\sqrt{\frac{gc_d}{m}}t\right) - v(t)
$$

• And finding the root of  $f(m)$  for  $t = 4s$  and  $v = 36$  m/s

### Purpose: Find the root of a function

- For very simple functions, we can find the root analytically
	- For more complicated functions, we must do this numerically
- First rule of root finding: If possible, plot the function to get an idea of where roots are, how many, etc.:

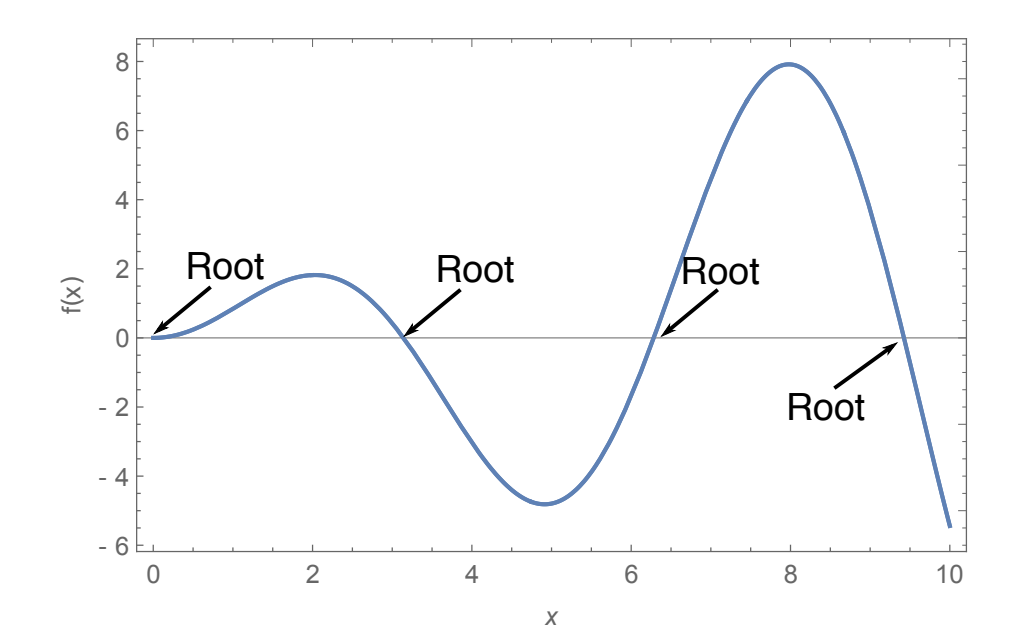

## Bisection method

- 1. Choose two initial guesses for the root, a lower  $(x_1)$  and upper  $(x_1)$ 
	- Chosen such that the function evaluated at  $x_i$  and  $x_i$ , have different signs
	- This can be checking by ensuring that:  $f(x_i) f(x_u) < 0$
- 2. An estimate for the root is determined as the midpoint between the guesses  $x_r =$  $x_l + x_u$ 2
- 3. Make the following evaluations to determine in which subinterval the root lies, and thus obtain a refined guess:
	- If  $f(x_i) f(x_i) < 0$ , set  $x_u = x_r$ , return to step 2
	- If  $f(x_i) f(x_i) > 0$ , set  $x_i = x_i$ , return to step 2
	- If  $f(x_i) f(x_i) = 0$  to some tolerance,  $x_i$  is the root and the calculation is complete

### Newton-Raphson method

• Let  $x_r$  be a root of  $f(x)$ . Expand  $f(x)$  in a Taylor series about around a different point  $x_0$  that is close to  $x_r$ :

$$
f(x) \simeq f(x_0) + f'(x_0)(x - x_0)
$$

• Then:

$$
f(x_r) = 0 \simeq f(x_0) + f'(x_0)(x_r - x_0)
$$

• So:

$$
x_r \simeq x_0 - \frac{f(x_0)}{f'(x_0)}
$$

• Of course, this is only accurate if  $x_0$  is close to  $x_r$ , but we can use this relation to refine the guess for the root

### Newton-Raphson method procedure

- 1. Make an *initial guess* for the root:  $x_0$
- 2. Use the Taylor series expansion to **find a better estimate** of the root:

$$
x_1 \simeq x_0 - \frac{f(x_0)}{f'(x_0)}
$$

- $\bullet$  3. Use  $x_1$  as an improved estimate at the root and employ the Taylor series expansion again to get a better estimate  $x_2$
- Repeat process until the answer is accurate enough at the *n*th estimate:

$$
x_n \simeq x_{n-1} - \frac{f(x_{n-1})}{f'(x_{n-1})}
$$

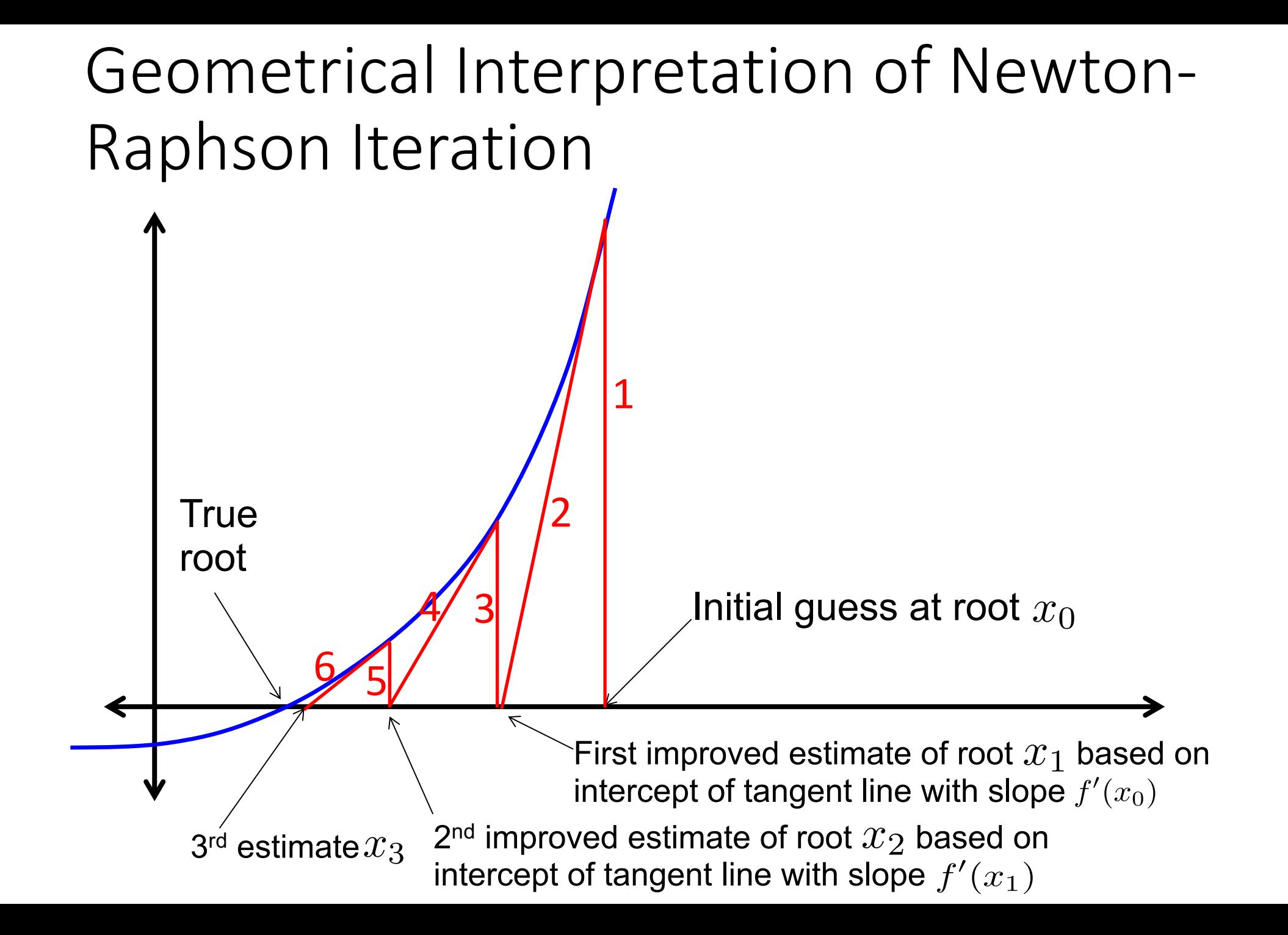

## Failure of Newton-Raphson

• Example of a simple function that will defeat Newton-Raphson Iteration:

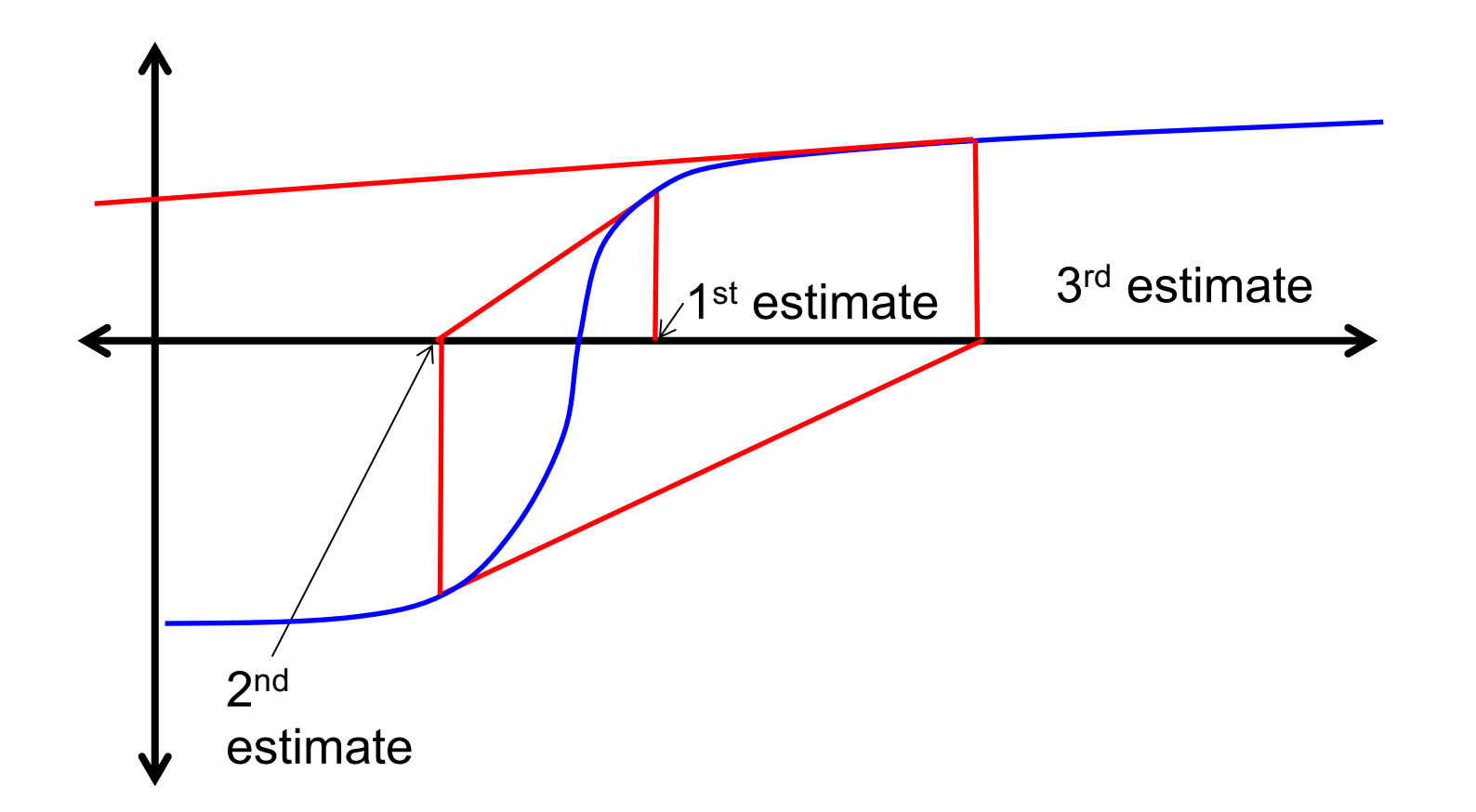

• Each estimate gets further from the true root. Estimates are diverging not converging

- Could stop when we reach some maximum number of iterations
	- Estimate may be no where near the root
	- We can consider this case a failure of the method and warn user about it.

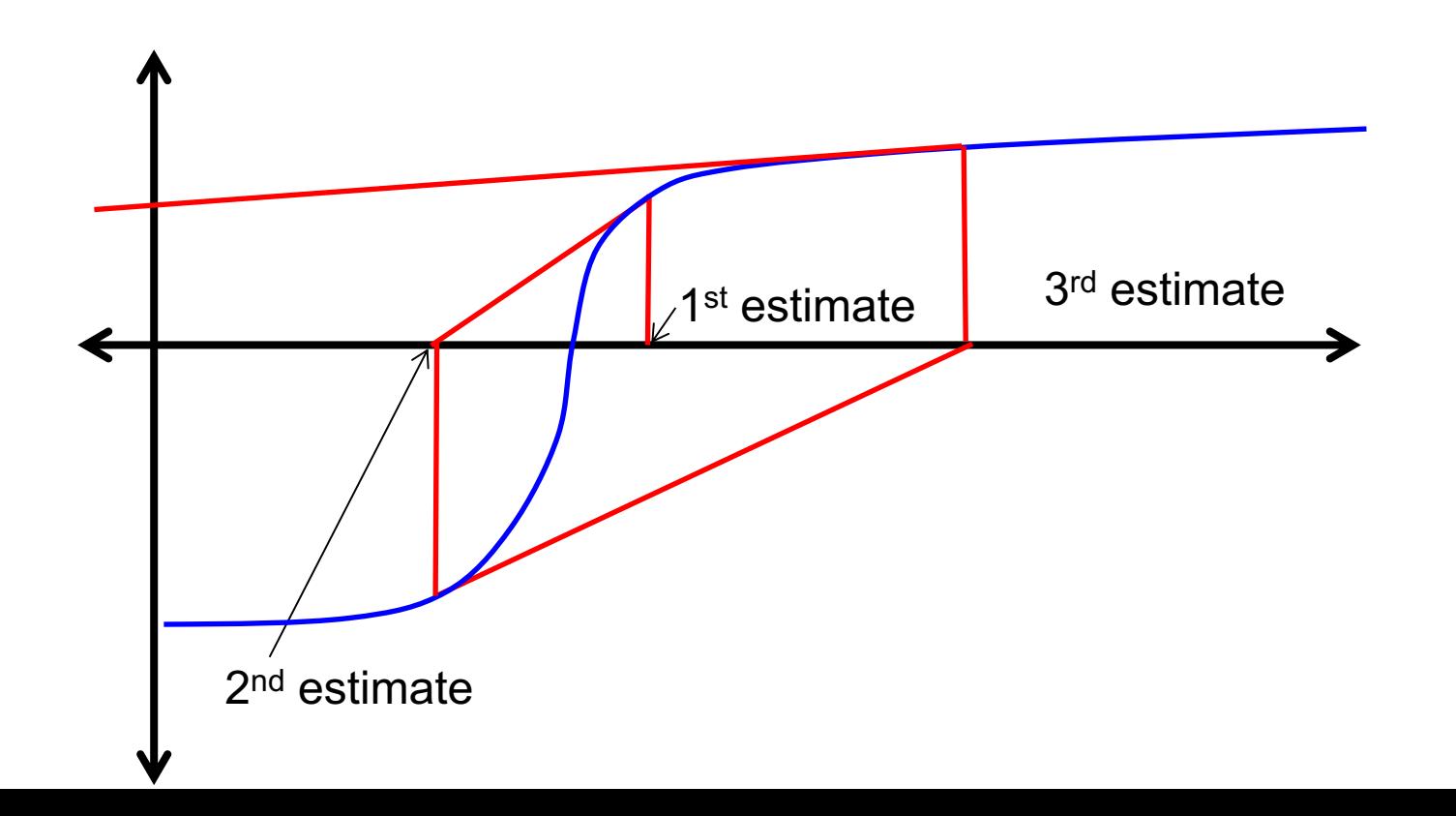

- Could stop when we reach some maximum number of iterations
	- Estimate may be no where near the root
	- We can consider this case a failure of the method and warn user about it.
- Could stop when value of the function evaluated at the *n*th estimate  $|\textsf{less than small number}: |f(x_n)| < \epsilon$ 
	- But this can be deceptive; final estimate may not be near the root, might just be close to zero

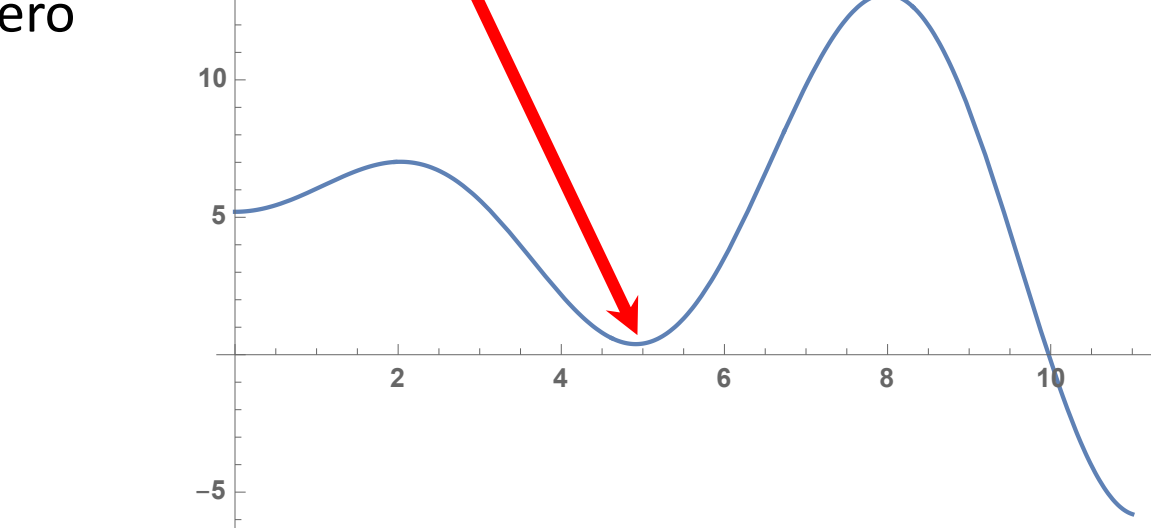

- Could stop when we reach some maximum number of iterations
	- Estimate may be no where near the root
	- We can consider this case a failure of the method and warn user about it.
- Could stop when value of the function evaluated at the *n*th estimate less  $|f(x_n)| < \epsilon$ 
	- But this can be deceptive; final estimate may not be near the root, might just be close to zero

 $-2$   $-1$   $1$   $2$ 

1

 $\overline{2}$ 

-1

- Could stop when change between estimates becomes small relative to the current (*n*th) estimate:  $|x_{n+1} - x_n| < \epsilon |x_n|$ 2
	- Better, but still fails when root is located at zero .

- Could stop when we reach some maximum number of iterations
	- Estimate may be no where near the root
	- We can consider this case a failure of the method and warn user about it.
- Could stop when value of the function evaluated at the *n*th estimate less  $|f(x_n)| < \epsilon$ 
	- But this can be deceptive; final estimate may not be near the root, might just be close to zero
- Could stop when change between estimates becomes small relative to the current (*n*th) estimate:  $|x_{n+1} - x_n| < \epsilon |x_n|$ 
	- Better, but still fails when root is located at zero
- So let's use:  $|x_{n+1} - x_n|$  <  $\int$  $\epsilon |x_n|, \text{ when } |x_n| \neq 0$  $\epsilon$ , when  $|x_n| = 0$

### Pseudocode of Newton-Raphson Algorithm

- 1. Choose initial guess at the root  $(x_0)$ , and the convergence tolerance  $(\varepsilon)$ .
- 2. Loop through *n* up to a maximum number  $N_{\text{max}}$  (exit and tell the user that the root finding has failed if it reaches  $N_{\text{max}}$ )
- 3. Make sure  $f'(x) \neq 0$
- 4. Compute new estimate of root:  $x_n \simeq x_{n-1} \frac{f(x_{n-1})}{f'(x_{n-1})}$  $f'(x_{n-1})$
- 5. Check convergence criteria:

$$
|x_{n+1} - x_n| < \begin{cases} \epsilon |x_n|, & \text{when } |x_n| \neq 0\\ \epsilon, & \text{when } |x_n| = 0 \end{cases}
$$

# Example:  $f(x) = x^3 + 6$  $-4$   $-3$   $-2$   $-1$  0 1 2 3 -60 -40  $-20$ 0 20

• See **NR\_root.f08**

### Secant method

- Similar to the Newton-Raphson method, but does not require calculating the derivative of the function
- Start with two initial guesses, *xi-1* and *xi*
- Use finite difference derivative to get a new guess  $x_{i+1}$

$$
x_{i+1} = x_i - \frac{f(x_i)(x_{i-1} - x_i)}{f(x_{i-1}) - f(x_i)}
$$

• Proceed in the same way as the Newton-Raphson method

## Summary of root-finding methods

- Bisection:
	- Robust (with appropriate initial guesses)
	- Slow, each iteration reduces error by a factor of two
	- Need to make sure root is within initial guesses
- Newton-Raphson:
	- Fast: often only takes a few iterations
	- Need to know derivative of function, and they must exist
	- Can diverge, e.g., in cases with small second derivatives
- Secant method
	- Similar convergence speed as NR method
	- Don't need analytical derivatives
	- Same divergence properties as NR method
	- Numerical derivatives may be noisy

## After class tasks

- H[omework 1 has been posted](https://en.wikipedia.org/wiki/Chebyshev_nodes)
	- [Let me know if you have HW questions](https://people.maths.ox.ac.uk/trefethen/mythspaper.pdf) or question [classroom](https://en.wikipedia.org/wiki/Root-finding_algorithms)
	- Office hours: Mondays, 3:00pm to 4:00pm; Thursd
		- Feel free to send me an email, and remember, if you pu to see them
- Readings:
	- Pang Section 2.1 and 3.3
	- Wikipedia article on Chebyshev nodes
	- Myths about polynomial interpolation
	- Wikipedia page on root finding